Office of the Chief General Manager **CMTS SECTION** III Floor, 80, Anna Salai Chennai - 600 002

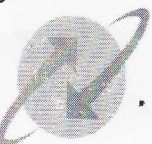

**BHARAT SANCHAR NIGAM LIMITED** (A Govt. of India Enterprise)

 $23$ 

(भारत सरकार का उपक्रम).

TR/CMTS/Threshold Comp./2014-15/97 dated at Chennai 600002 the 21.05.2014

To

All Heads of SSAs

Sub:- Guidelines for BSNL international roaming customers

Ref:- This Office Lr.No. TR/CMTS/Threshold corrs/2013-14/62 Dt 1/10/2013

भारत सच

A kind reference is invited to this Office letter number cited above reg. guidelines to be followed by BSNL new international roaming customers uploaded through intranet to DGM all the SSAs. Inspite of this Office instructions, incidence of high usage and call disputes have occured in THS Monitoring and mobile outstanding and disconnection cases on the rise due to International Roamers.

Hence it is once again reitrated that due care may be exercised while sanctioning International roaming facility to postpaid subscribers. Enhanced Security Deposit may be collected if the duration of overseas stay is beyond 7 days. Subscribers may be advised to carry mobile hand sets wilth basic features instead of High end smart phones which consume large data bandwidth and increase the usage charges of subscribers.

Suitable instructions may be issued to all the CSCs in your SSA and special broachure on guidelines to International Roamers to be supplied to all international roaming sanctions without fail in future.

Encl: As above

Principal General Manager (TR) BSNL, O/o CGMT, T.N Circle Chennai - 600 006

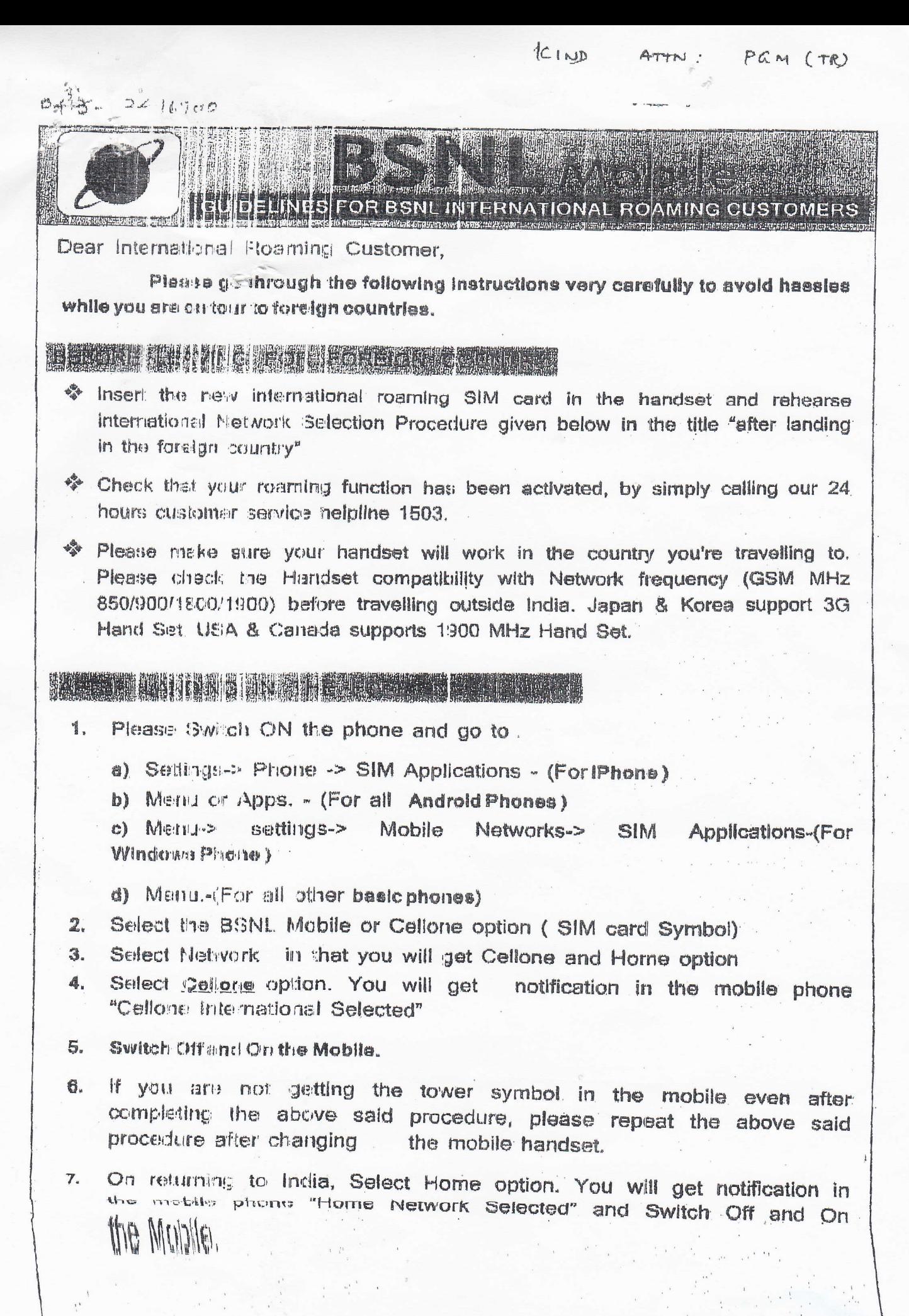

After getting tower symbol, if the customer facing any other problems like Outgoing call is ok but not getting incoming, No incoming SMS No Caller id und sto customer can change the roaming partner.

- 1. Please check the roaming partner available in the visiting country by clicking the ink http://i.banl.co.in/postpaid.jsp
- 2. Select the Operator selection as Manual. Then handsetwill list the available networks after searching for some time. Now customer can select any desired operator. For example, if the customer is inAustralia, Currently, There are two roaming partners are there in Australia Viz TELSTRA and Optus. Customer can changethe roaming partner at any point of time, if the customer not satisfied with the performance or facing any problem with the current roaming partner.

## HUDBAY NI INDIAN SHIRTI

- Certain GPRS based applications viz. GPS, Facebook, Blackberry messenger or any other instant messaging application etc. continuously consume data bandwidth leading to high Data-Roaming charges even when you are not using the same. This is applicable to smart phones and high-end GPRS capable handsets which pell (communicate with) the home network continuously. We advice you take an informed decision to keep these applications switched-on, while you are overseas. For any assistance in the matter, please call our customar helplina.
- < To call back home while roaming, please dial the number with "+91".
- To access Voicemail abroad, you need to set up a Voicemail PIN code. To do this, access your Volcemail in the India and follow the voice prompts.
- So You can alert your callers that you are overseas by activating a Caller Tune announcing that you are overseas. Dial 56700 and select the English category.

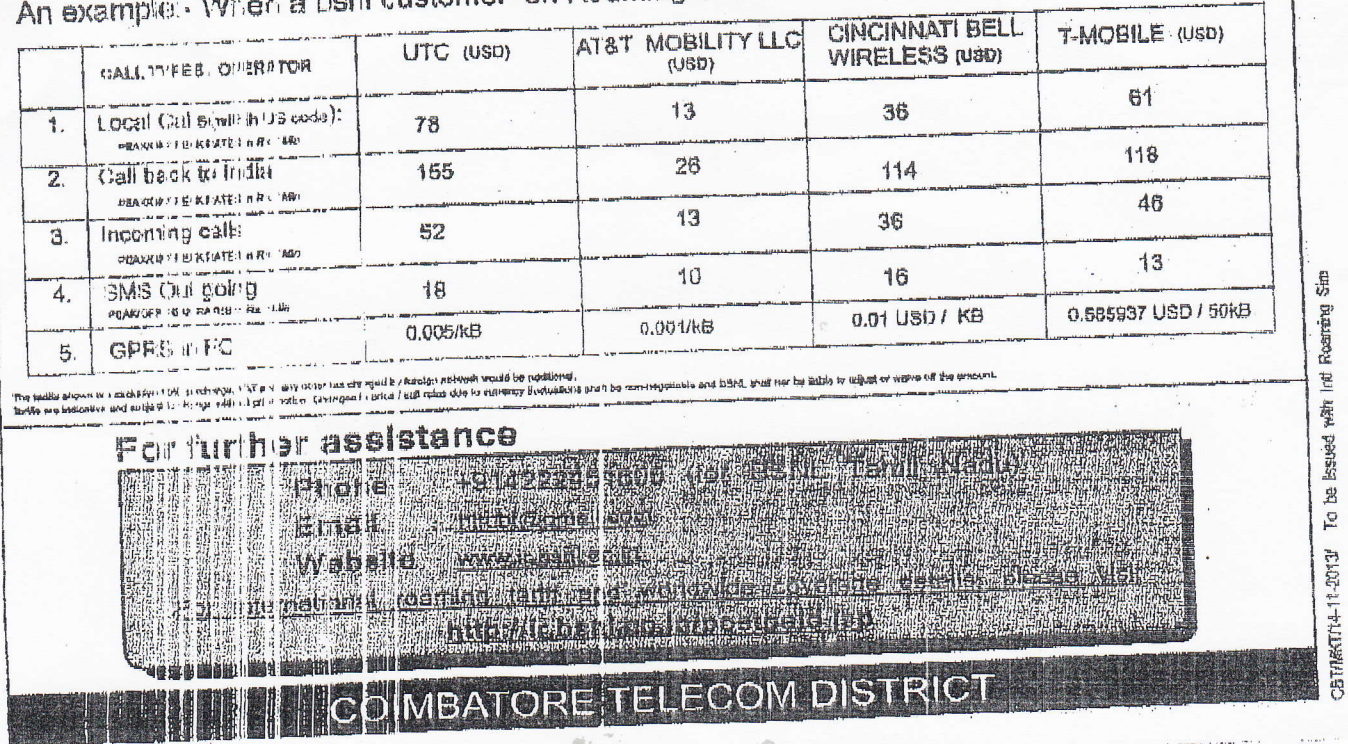

of customer on Roaming in US